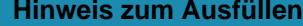

# und sonstigen

Verzeichnis de beginnen. Die Felder können Sie Klicken Sie in das erste Feld. Hier können Sie mit dem Ausfüllen mit der Tabulatortaste abfahren.

# DIREKTE BUNDESSTEUER

Steuerperiode 2013

# für juristische Personen

Die Rückerstattung der Verrechnungssteuer ist separat mit Formular 25 direkt bei der Eidg. Steuerverwaltung, Abteilung Rückerstattung, 3003 Bern, zu beantragen.

### I. Kapitalanlagen, deren Ertrag der Verrechnung

**Inländische Post- und Bankguthaben** (Kontokorrentguthaben, Spar-, Depositen-

**Inländische Obligationen** (einschliesslich Kassenscheine, Depositenscheine und Prämien

#### **Inländische Aktien, GmbH- und Genossenschaftsanteile, Partizipationssch**

**Anteile an Anlagefonds** und ähnliche Beteiligungsrechte

**Inländische Lotteriegeldtreffer** von mehr als 50 Fr.

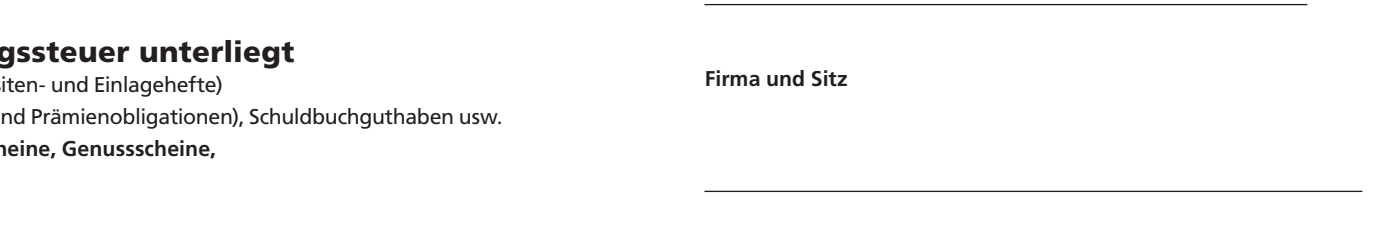

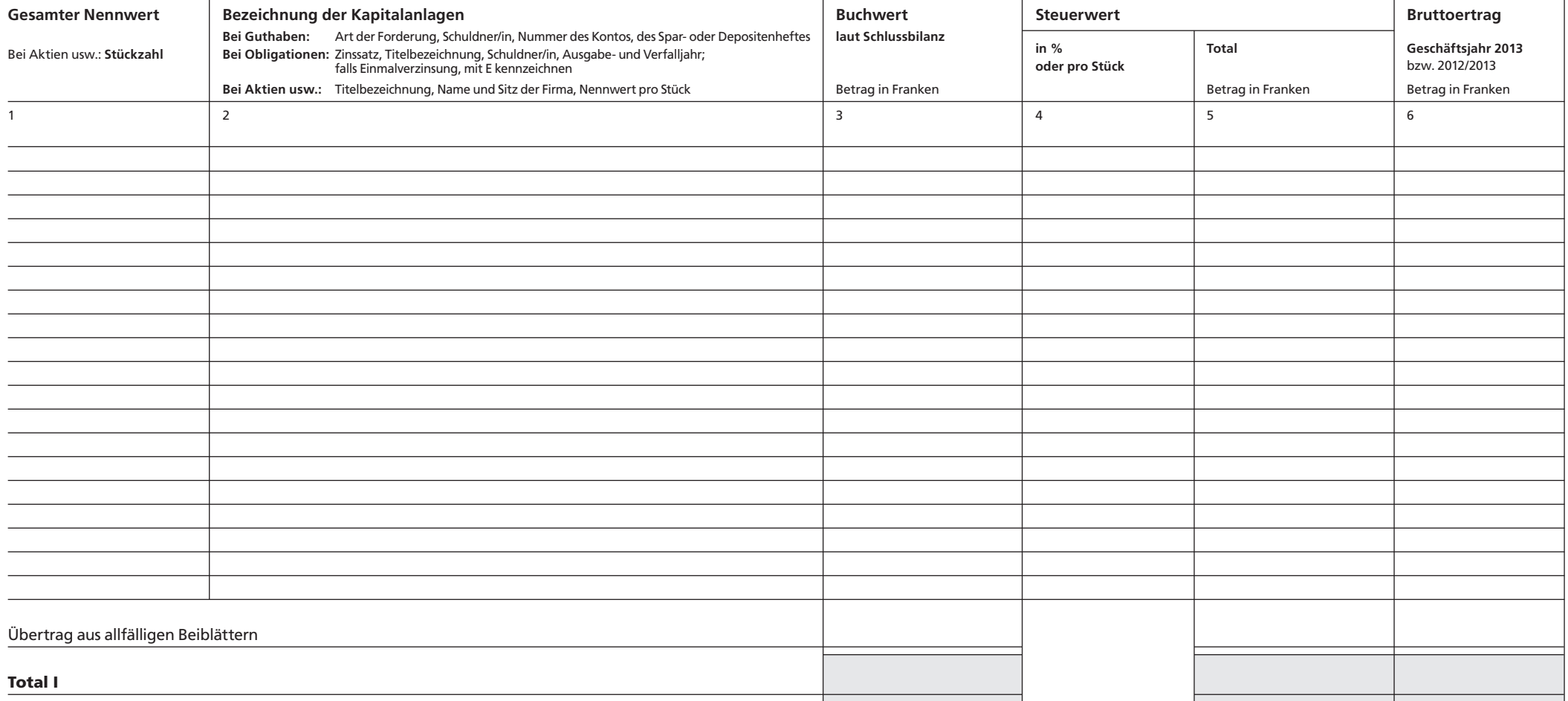

**605.040.28d Formular 13 Drucken Schliessen Löschen Weiter ->**

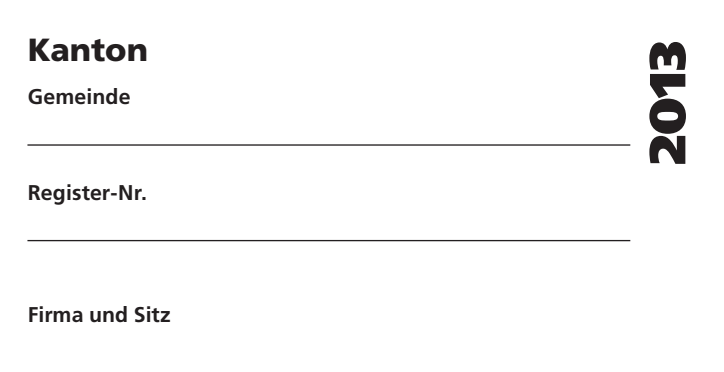

## II. Kapitalanlagen, deren Ertrag der Verrechnungssteuer nicht unterliegt

**Inländische Hypothekarforderungen** (Schuldbriefe, Gülten usw.) **Inländische Darlehen und sonstige Forderungen Ausländische Guthaben und Wertschriften aller Art Lotteriegewinne,** soweit sie nicht unter Ziffer I gehören

**Pauschale Steueranrechnung (Stand 1.1.2012)**: Ausländische Kapitalanlagen und deren Erträge, Osterreich, Pakistan, Philippinen, Polen, Portugal, Rumänien, Russland, Schweden, Serbien, Singafür die die pauschale Steueranrechnung verlangt wird, sind nicht in diesem Wertschriftenverzeichden. Die Formulare und das dazugehörige Merkblatt DA-M können beim kantonalen Verrechnungs- Venezuela, Vietnam (Erträge dagegen, für welche die erwähnten Vertragsstaaten die vollstänsteueramt bezogen werden.

Ländern einer begrenzten Steuer unterworfen bleiben:

Ägypten, Albanien, Algerien, Argentinien, Armenien, Aserbaidschan, Australien, Bangladesch, Belarus, Belgien, Bulgarien, Chile, China, Chinesisches Taipei, Dänemark, Deutschland, Ecuador, Elfen- Hongkong, Indien, Indonesien, Iran, Israel, Italien, Jamaika, Kanada, Kasachstan, Kirgisistan, Kolumbeinküste, Estland, Finnland, Frankreich, Georgien, Ghana, Griechenland, Grossbritannien, Hong- bien, Lettland, Litauen, Malaysia, Marokko, Mexiko, Montenegro, Neuseeland, Pakistan, Philippikong, Indien, Indonesien, Iran, Island, Israel, Italien, Jamaika, Japan, Kanada, Kasachstan, Katar, nen, Polen (anwendbar ab 1. Juli 2013), Portugal, Serbien, Singapur, Slowakei, Slowenien, Spanien, Kirgisistan, Kolumbien, Kroatien, Kuwait, Lettland, Litauen, Luxemburg, Malaysia, Malta, Marokko, Sri Lanka, Südkorea, Tadschikistan, Thailand, Trinidad und Tobago, Tschechische Republik, Tunesien, Mazedonien, Mexiko, Moldova, Mongolei, Montenegro, Neuseeland, Niederlande, Norwegen, Türkei, Ukraine, Usbekistan, Venezuela, Vietnam.

nis, sondern im Formular DA-2 aufzuführen; für Lizenzgebühren ist das Formular DA-3 zu verwen-und Tobago, Tschechische Republik, Tunesien, Türkei, Ukraine, Ungarn, Uruguay, USA, Usbekistan, pur, Slowakei, Slowenien, Spanien, Sri Lanka, Südafrika, Südkorea, Tadschikistan, Thailand, Trinidad dige Steuerentlastung vorsehen, sind im vorliegenden Wertschriftenverzeichnis aufzuführen).

Die pauschale Steueranrechnung kommt in Betracht für **Dividenden** und Zinsen, die in folgenden Die pauschale Steueranrechnung ist ferner zulässig für Lizenzgebühren aus folgenden Staaten: Ägypten, Albanien, Algerien, Armenien, Aserbaidschan, Australien, Bangladesch, Belarus, Chile, China, Chinesisches Taipei, Ecuador, Elfenbeinküste, Estland, Frankreich, Ghana, Griechenland,

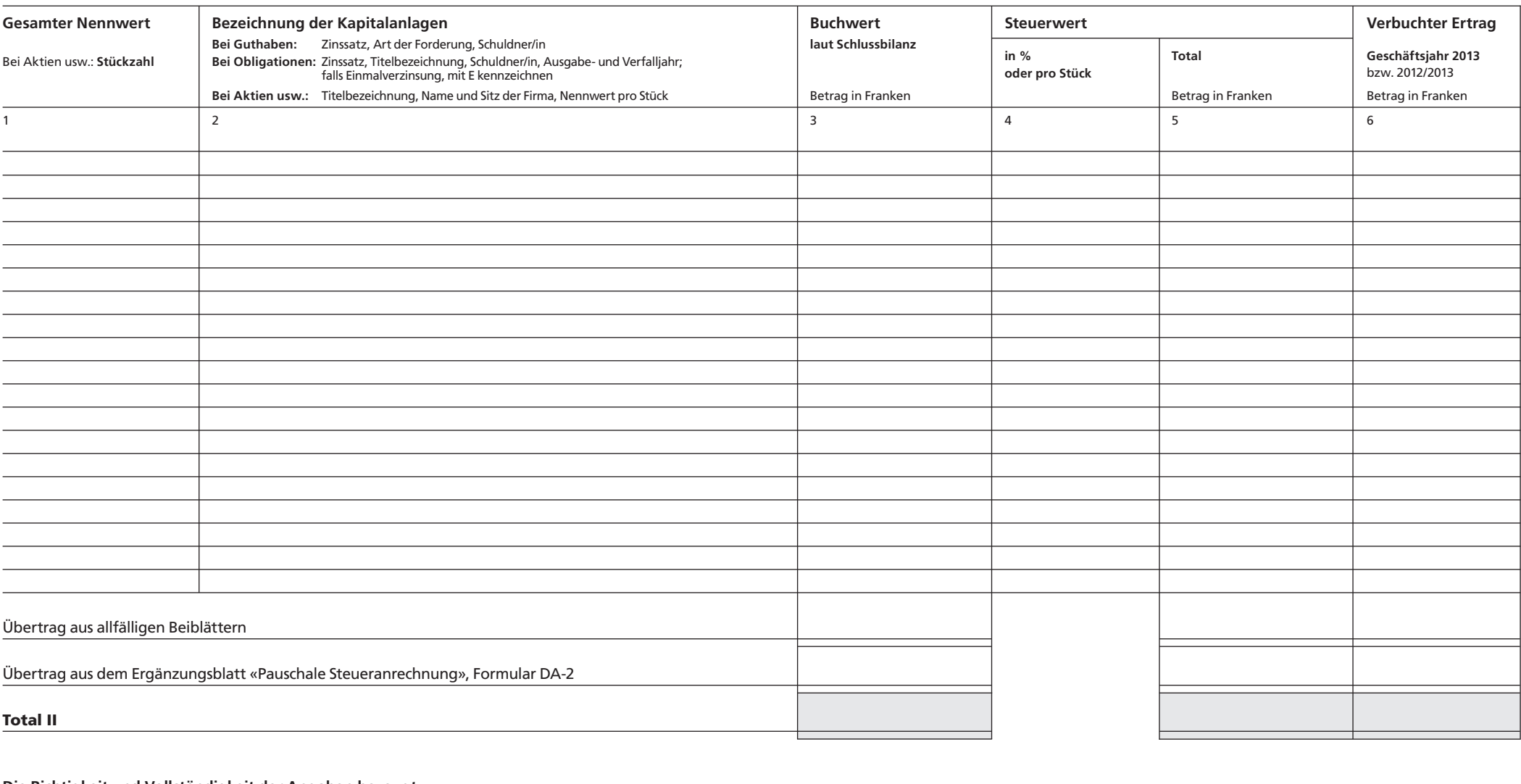

**Die Richtigkeit und Vollständigkeit der Angaben bezeugt**